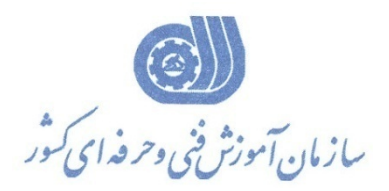

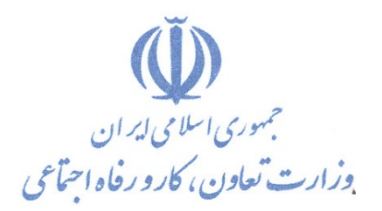

**معاونت پژوهش، برنامه ریزي و سنجش مهارت** 

**دفتر پژوهش، طرح و برنامه ریزي درسی** 

# استاندارد آموزش شایستگی

# **مانیتورینگ با نرم افزار Flexible WinCC**

**گروه شغلی** 

# **کنترل و ابزاردقیق**

**کد ملی آموزش شایستگی** 

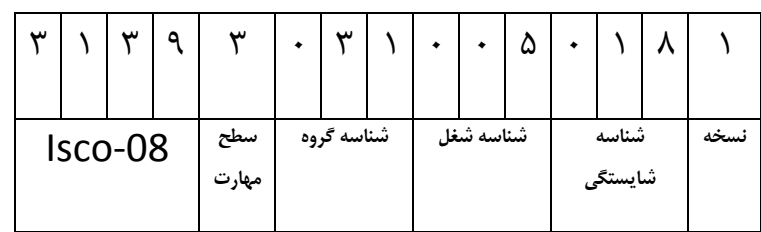

1-い(・ー) シーびシーン

**تاریخ تدوین استاندارد : 1394/5/31**

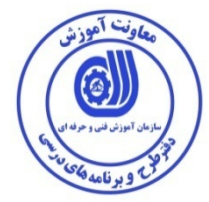

**نظارت بر تدوين محتوا و تصويب : دفتر طرح و برنامه هاي درسي كد ملي شناسايي آموزش شايستگي : 3139-31-016-1** 

**اعضاء كميسيون تخصصي برنامه ريزي درسي : سيد علي موسوي مدير كل دفتر طرح و برنامه هاي درسي رامك فرح آبادي معاون دفتر طرح و برنامه هاي درسي ليلا فرهادي راد مسئول گروه كنترل و ابزار دقيق حسين اسكندري** 

**حوزه هاي حرفهاي و تخصصي همكار براي تدوين استاندارد آموزش شايستگي : - اداره كل آموزش فني و حرفهاي استان همدان - اداره كل آموزش فني و حرفه اي استان قم - موسسه آموزش عالي شهاب دانش استان قم - دانشگاه آزاد اسلامي واحد ساوه**

**فرآيند اصلاح و بازنگري :**

 **- -**

**كليه حقوق مادي و معنوي اين استاندارد متعلق به سازمان آموزش فنـي و حرفـه اي كشور بوده و هرگونه سوء استفاده مادي و معنوي از آن موجب پيگرد قانوني است .** 

**آدرس دفتر طرح و برنامه هاي درسي** تهران ، خیابان آزادی ، خیابان خوش شمالی ، نبش خیابان نصرت ، ساختمان شماره ۲ ، سازمان آموزش فنی و حرفهای کشور ، پلاک **97**

**دورنگار 66944117 تلفن 66569907 - 66944120**

**Daftar\_tarh@irantvto.ir : الكترونيكي آدرس**

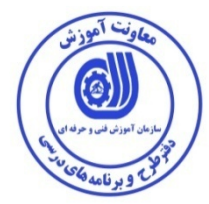

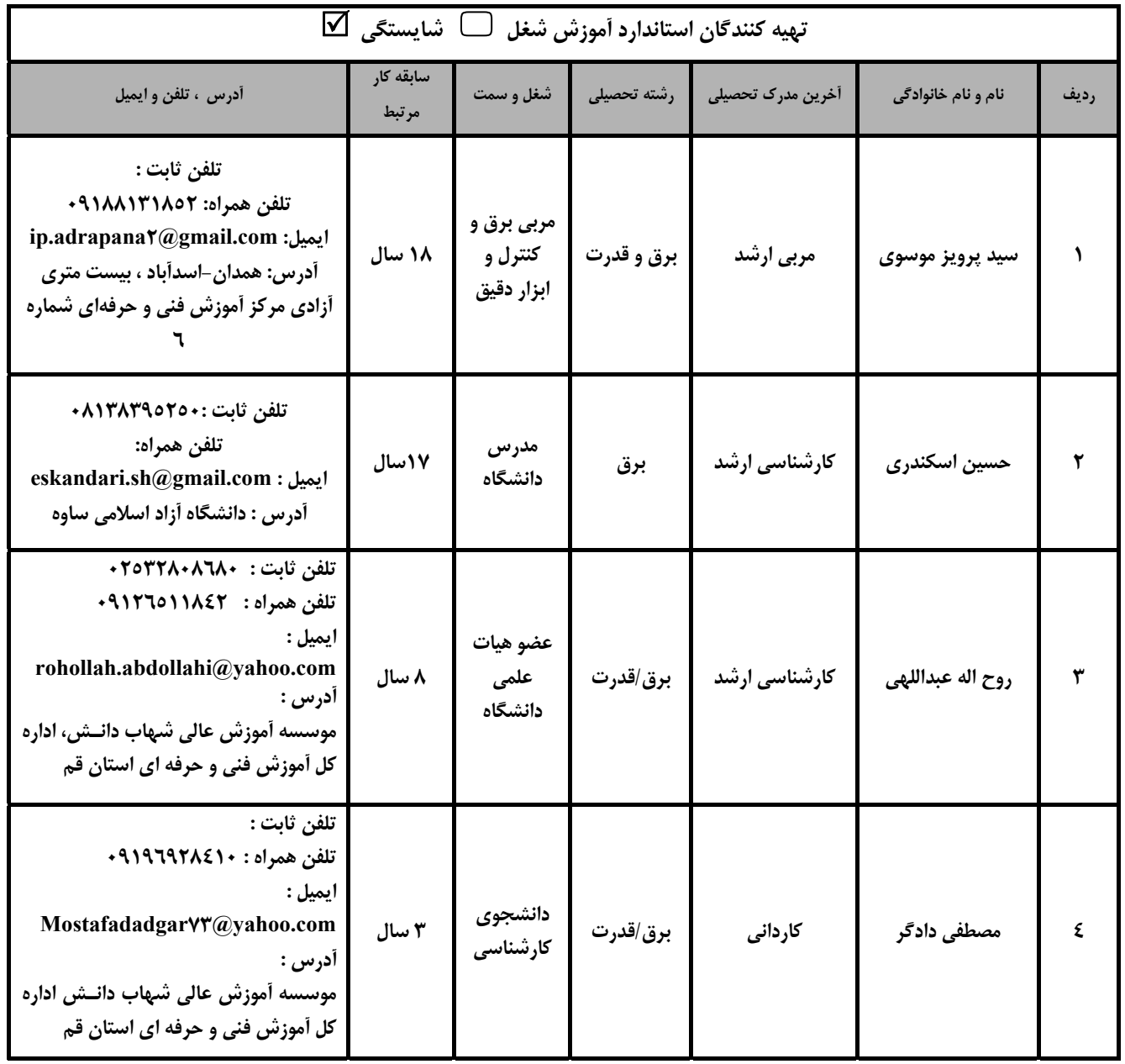

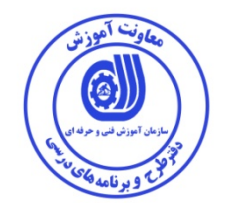

### **تعاريف استاندارد شغل :**  مشخصات شايستگيها و توانمنديهاي مورد نياز براي عملكرد موثر در محيط كار را گويند در بعضي از موارد استاندارد حرفهاي نيز گفته مے شود. **استاندارد آموزش:**  نقشهء يادگيري براي رسيدن به شايستگيهاي موجود در استاندارد شغل . **نام يك شغل :**  به مجموعهاي از وظايف و توانمنديهاي خاص كه از يك شخص در سطح مورد نظر انتظار ميرود اطلاق ميشود . **شرح شغل :**  بيانيهاي شامل مهمترين عناصر يك شغل از قبيل جايگاه يا عنوان شغل ، كارها ارتباط شغل با مشاغل ديگر در يك حوزه شغلي ، مسئوليتها ، شرايط كاري و استاندارد عملكرد مورد نياز شغل . **طول دوره آموزش:**  حداقل زمان و جلسات مورد نياز براي رسيدن به يك استاندارد آموزشي . **كارورزي :**  كارورزي صرفا در مشاغلي است كه بعد از آموزش نظري يا همگام با آن آموزش عملي به صورت محدود يا با ماكت صورت ميگيرد و ضرورت دارد كه در آن مشاغل خاص محيط واقعي براي مدتي تعريفشده تجربه شود.(مانند آموزش يك شايستگي كه فرد در محل آموزش به صورت تئوريك با استفاده از عكس ميآموزد و ضرورت دارد مدتي در يك مكان واقعي آموزش عملي ببيند و شامل بسياري از مشاغل نميگردد.) **ارزشيابي :**  فرآيند جمعآوري شواهد و قضاوت در مورد آنكه يك شايستگي بدست آمده است يا خير ، كه شامل سه بخش كتبي ، عملي و اخلاق حرفهاي خواهد بود . **صلاحيت حرفه اي مربيان :**  حداقل توانمنديهاي آموزشي و حرفهاي كه از مربيان دوره آموزش استاندارد انتظار ميرود . **شايستگي :**  توانايي اجراي كار در محيط ها و شرايط گوناگون به طور موثر و كارا برابر استاندارد . **دانش :**  حداقل مجموعهاي از معلومات نظري و توانمنديهاي ذهني لازم براي رسيدن به يك شايستگي يا توانايي كه ميتواند شامل علوم پايه (رياضي ، فيزيك ، شيمي ، زيست شناسي) ، تكنولوژي و زبان فني باشد . **مهارت :**  حداقل هماهنگي بين ذهن و جسم براي رسيدن به يك توانمندي يا شايستگي . معمولاً به مهارتهاي عملي ارجاع مي شود . **نگرش:**  مجموعهاي از رفتارهاي عاطفي كه براي شايستگي در يك كار مورد نياز است و شامل مهارتهاي غير فني و اخلاق حرفهاي ميباشد . **ايمني:**  مجموعهاي از رفتارهاي عاطفي كه براي شايستگي در يك كار مورد نياز است و شامل مهارتهاي غير فني و اخلاق حرفهاي ميباشد . **توجهات زيست محيطي :**  ملاحظاتي است كه در هر شغل بايد رعايت و عمل شود كه كمترين آسيب به محيط زيست وارد گردد.

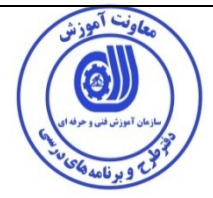

**نام استاندارد آموزش شايستگي:** 

**مانيتورينگ با نرمافزار Flexible WinCC**

**شرح استاندارد آموزش شايستگي** :

مانيتورينگ با نرمافزار Flexible WinCC از شايستگيهاي حوزه كنترل و ابزار دقيق ميباشد. اين شايستگي شامل كارهايي مانند نصب نرمافزار ، برقراري ارتباط با PLC، كار با جعبه ابزارها، طراحي Template، كار با قابليتهاي ويژه نرم افزار و نصب، سيمبندي و راهاندازي HMI ميشود. اين شايستگي با مشاغلي مانند اتوماسيونكار صنعتي ،تكنسين برقصنعتي و .... در ارتباط است.

**ويژگي هاي كارآموز ورودي** :

**حداقل ميزان تحصيلات :ديپلم**

**حداقل توانايي جسمي و ذهني : سلامت كامل جسمي و ذهني**

**مهارت هاي پيش نياز : برنامه نويسي PLC با دستورات پايه يا كارور PLC درجه 2**

**طول دوره آموزش** :

**طول دوره آموزش : 64 ساعت**

**ـ زمان آموزش نظري : 16 ساعت** 

**ـ زمان آموزش عملي : 48 ساعت** 

**ـ زمان كارورزي : - ساعت** 

**ـ زمان پروژه : - ساعت** 

**بودجه بندي ارزشيابي ( به درصد )**

**- كتبي : 25%** 

**- عملي : 65%** 

**- اخلاق حرفه اي : 10%** 

**صلاحيت هاي حرفه اي مربيان :**

دارا بودن حداقل مدرك كارداني برق با 3 سال سابقه كار مرتبط

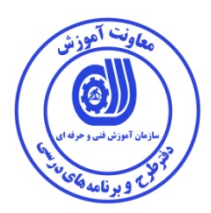

**٭ تعريف دقيق استاندارد ( اصطلاحي ) :**  به منظور مانيتورينگ صنعتي يعني نمايش پروسه تحت كنترل به صورت گرافيكي و استفاده از امكانات و دستورات كنترلي از تجهيزات صنعتي با نام HMI استفاده مي شود. به منظور برنامه نويسي و طراحي صفحات اسكرين HMI و همچنين براي برقراري ارتباط با HMI ميتوان از نرم افزار Flexible WinCC استفاده كرد.

**٭ اصطلاح انگليسي استاندارد ( و اصطلاحات مشابه جهاني ) :** 

 **Monitoring with the WinCC Flexible Software**

**٭ مهم ترين استانداردها و رشته هاي مرتبط با اين استاندارد : -كار با اجزاي سيستمهاي كنترل صنعتي - برنامه نويسي PLC با دستورات پايه - برنامه نويسي PLC با دستورات پشرفته -پيكربندي شبكههاي صنعتي** 

\* جایگاه استاندارد شغلی از جهت آسیب شناسی و سطح سختی کار :  
الف : جزو مشاغل عادی و کم آسیب 
$$
\Box
$$
 طبق سند و مرجج ...  
ب : جزو مشاغل نسبتاً سخت  $\Box$  طبق سند و مرجج ...  
ج : جزو مشاغل سخت و زیان آور  $\Box$  طبق سند و مرجع ...  
د : نیاز به استعلام از وزارت کار  $\Box$ 

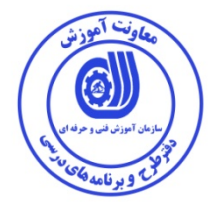

**استاندارد آموزش شايستگي** 

**- كارها**

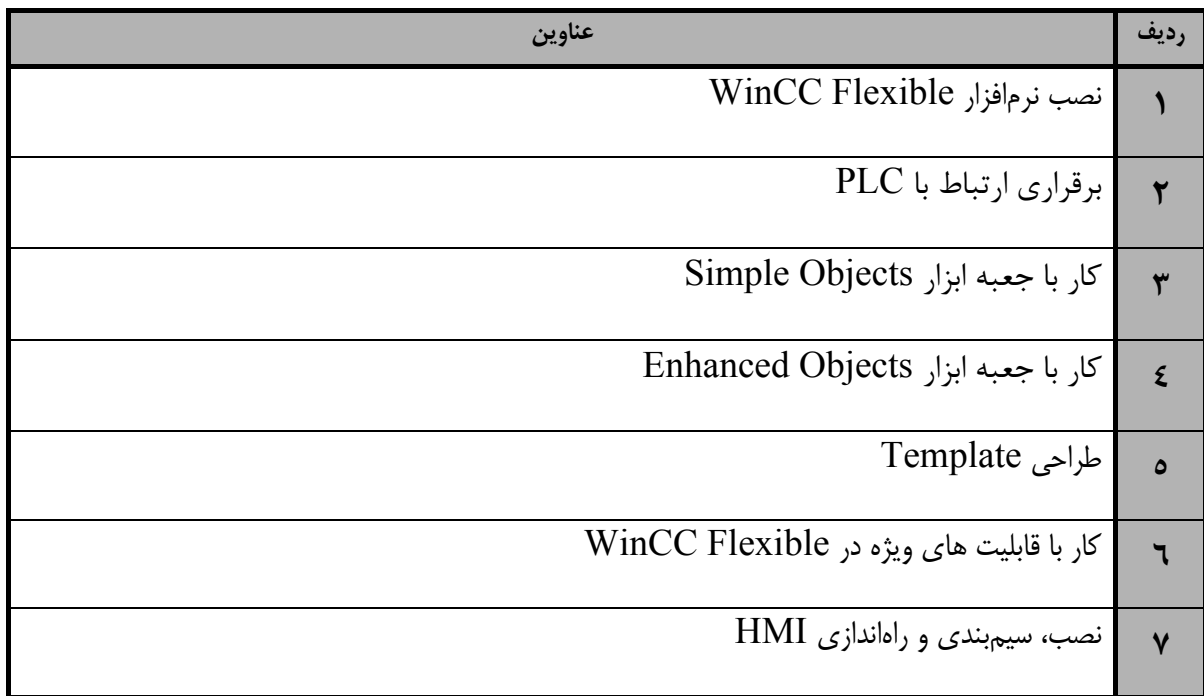

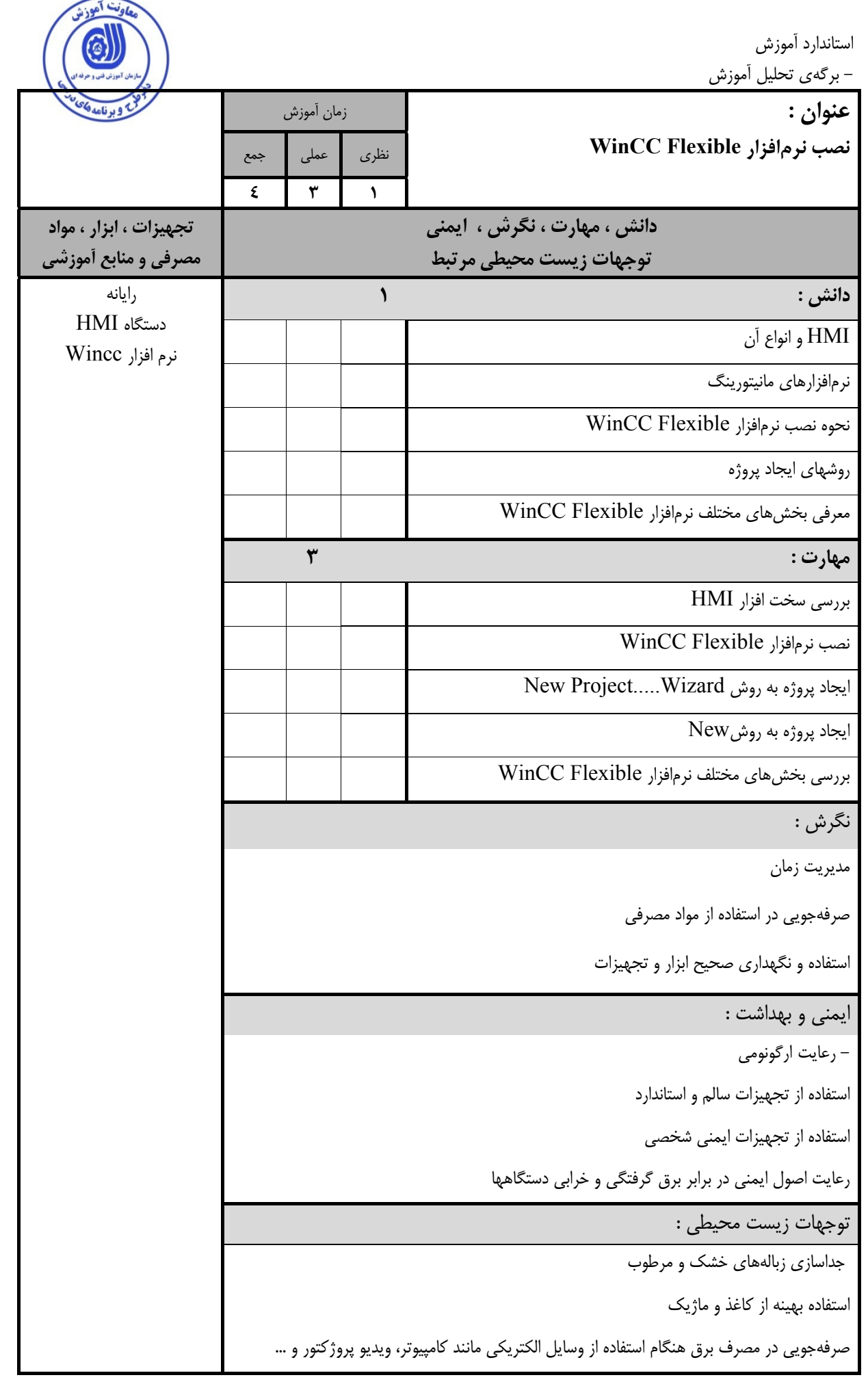

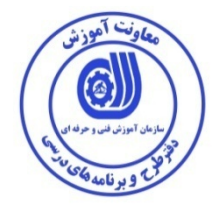

استاندارد آموزش

- برگهي تحليل آموزش

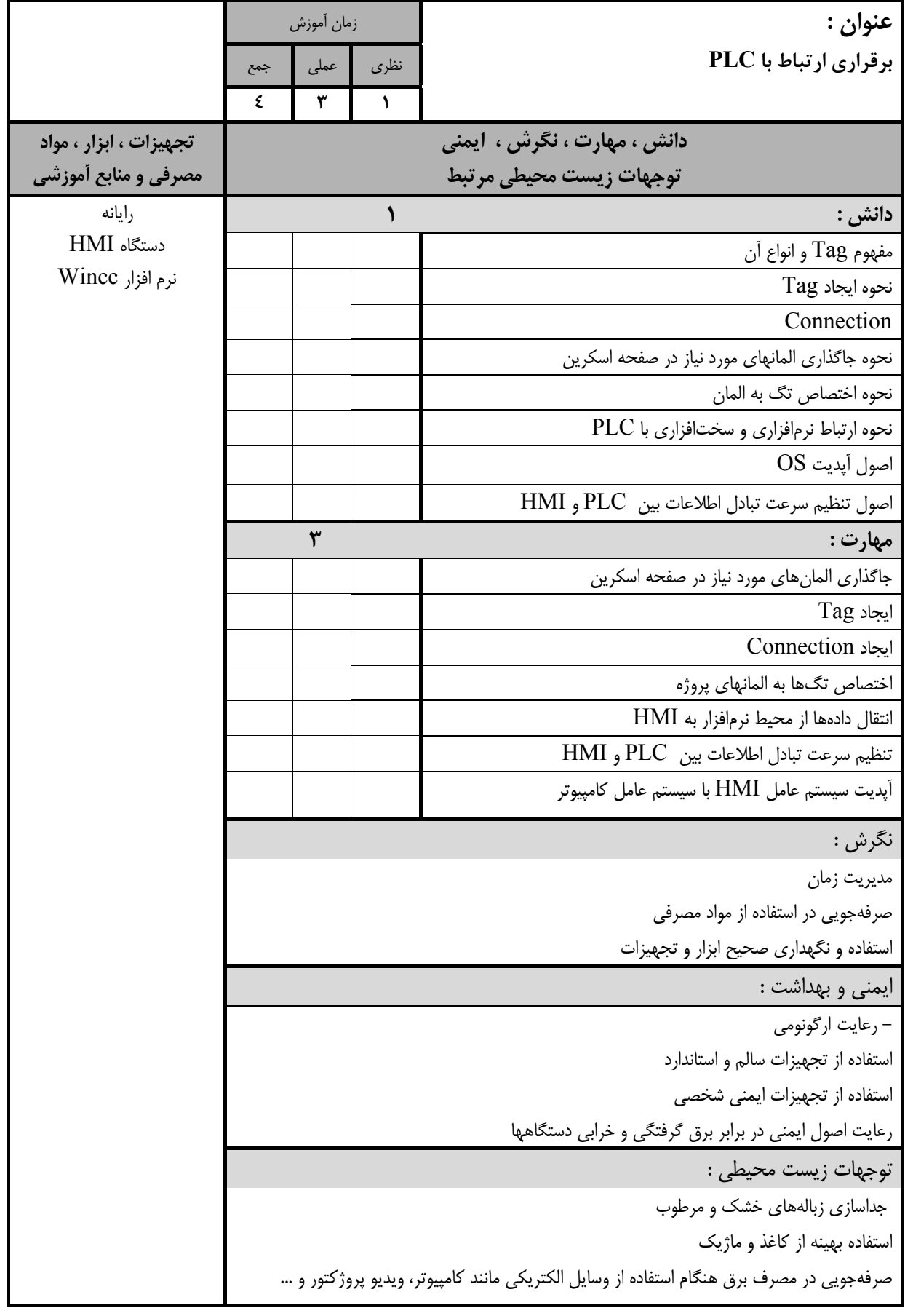

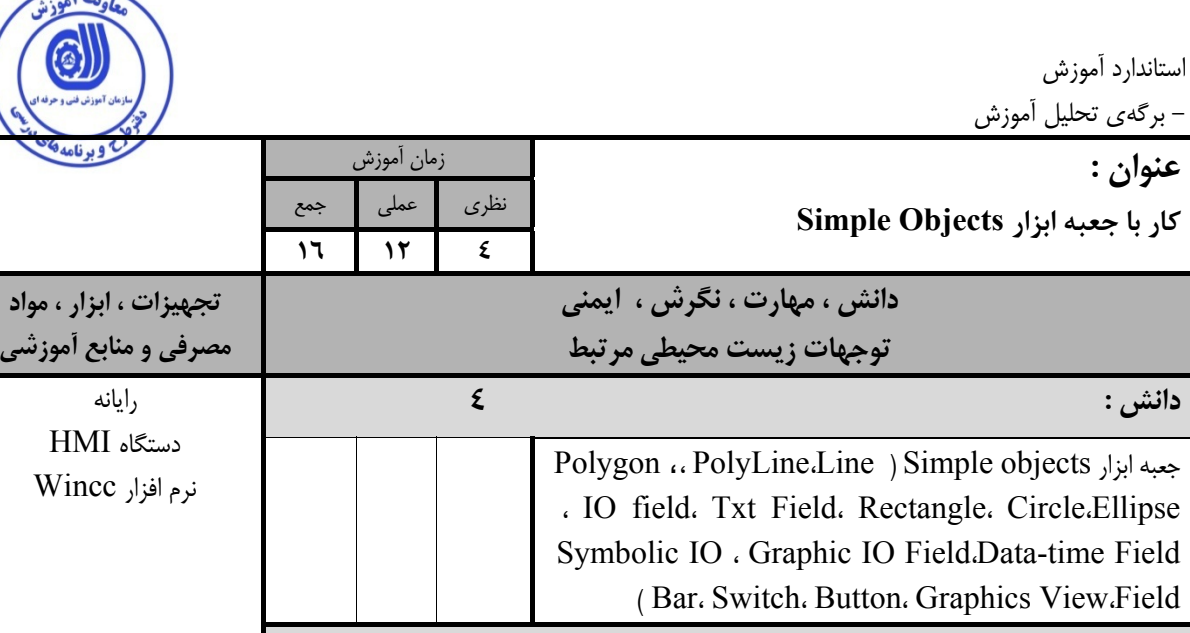

**مصرفي و منابع آموزشي** 

િ

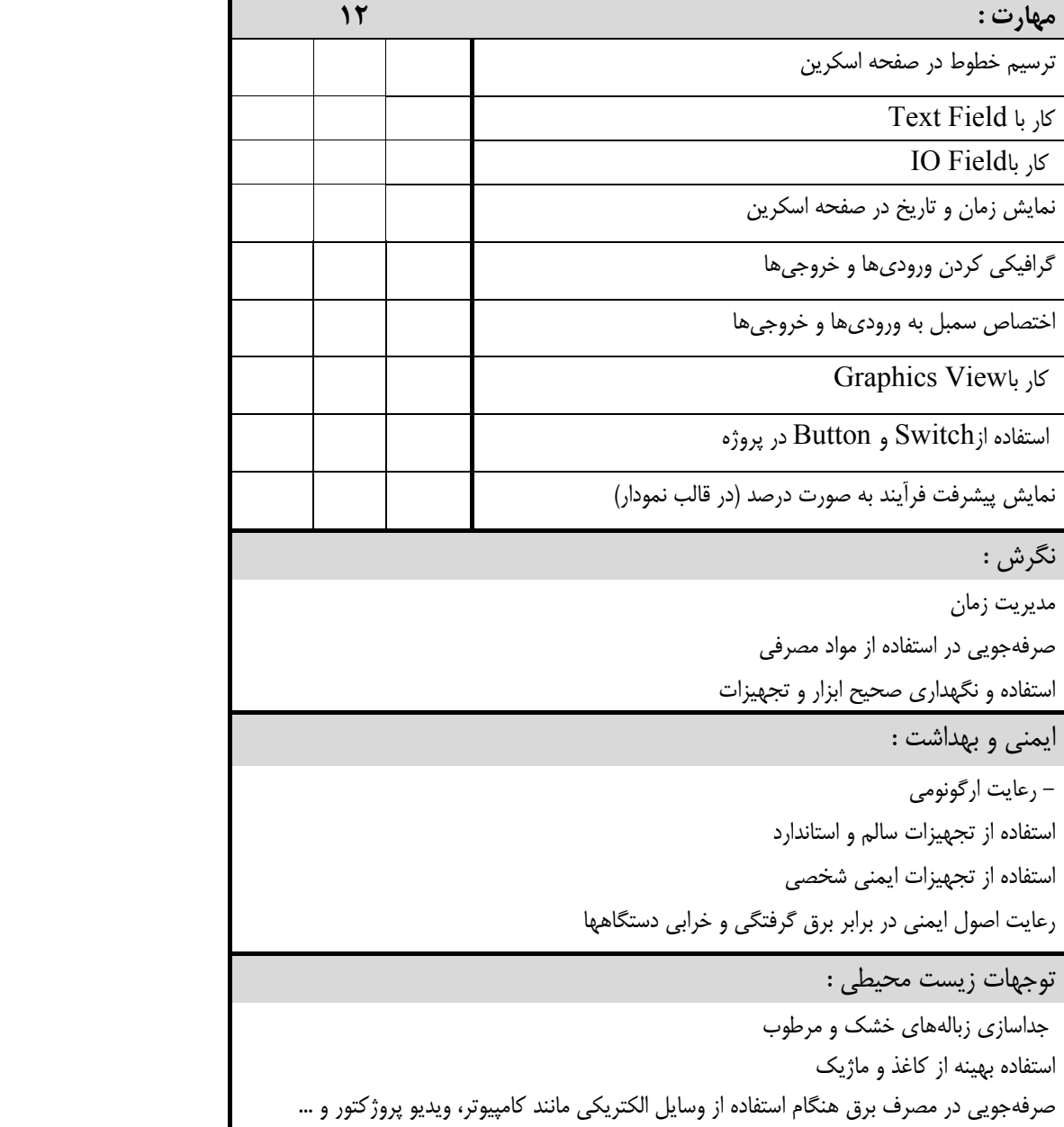

استاندارد آموزش

- برگهي تحليل آموزش

![](_page_10_Picture_428.jpeg)

وتتعلموذ

6

ستاندارد آموزش

![](_page_11_Picture_1.jpeg)

![](_page_11_Picture_2.jpeg)

![](_page_11_Picture_537.jpeg)

ستاندارد آموزش

![](_page_12_Picture_1.jpeg)

– برگەى تحليل أموزش

![](_page_12_Picture_464.jpeg)

### ستاندارد آموزش

![](_page_13_Picture_1.jpeg)

– برگەى تحليل أموزش

![](_page_13_Picture_364.jpeg)

ستاندارد آموزش – برگەي تحليل أموزش

![](_page_14_Picture_1.jpeg)

![](_page_14_Picture_632.jpeg)

![](_page_15_Picture_0.jpeg)

– برگه استاندارد تجهيزات

![](_page_15_Picture_709.jpeg)

**وجه : تو**

 **. نظر گرفته شود رفيت 15 نفر در نظ يك كارگاه به ظرف تجهيزات براي <sup>ي</sup> -**

– برگه استاندارد مواد

![](_page_15_Picture_710.jpeg)

**وجه : تو**

– مواد به ازاء يك نفر و يك كارگاه به ظرفيت ١٥ نفر محاسبه شود .

– برگه استاندارد ابزار

![](_page_15_Picture_711.jpeg)

**وجه : تو**

**سبه شود . هر سه نفر محاس ابزار به ازاء <sup>ه</sup> -**

![](_page_16_Picture_0.jpeg)

#### **- منابع و نرم افزار هاي آموزشي ( اصلي مورد استفاده در تدوين و آموزش استاندارد )**

![](_page_16_Picture_340.jpeg)

#### **- ساير منابع و محتواهاي آموزشي ( پيشنهادي گروه تدوين استاندارد ) علاوه بر منابع اصلي**

![](_page_16_Picture_341.jpeg)

#### **فهرست سايت هاي قابل استفاده در آموزش استاندارد**

![](_page_16_Picture_342.jpeg)

### **فهرست معرفي نرم افزارهاي سودمند و مرتبط**

**( علاوه بر نرم افزارهاي اصلي )** 

![](_page_16_Picture_343.jpeg)